## <<JBuilder5

书名:<<JBuilder5应用开发详解>>

- 13 ISBN 9787505373679
- 10 ISBN 7505373676

出版时间:2002-1-1

 $1 (2002 1 1)$ 

页数:403

字数:672

extended by PDF and the PDF

http://www.tushu007.com

<<JBuilder5

 $>$ 

## <<<br/>Builder5

JBuilder 5 3 3  $1.1$  JBuilder  $5$  $1.1.1$  XML  $\overline{4}$ 1.1.2 Web  $\overline{4}$ 1.1.3 EJB Enterprise JavaBeans  $\overline{5}$ 1.1.4 JMS EAR  $\overline{7}$  $\overline{7}$  $1.1.5$  $1.16$ 8 1.1.7 Project Propert<br>
1.1.8 JDK Configure JDK<br>
1.1.9 Deployment 9 **Project Properties** 8 JDK Configure JDK 9  $\overline{9}$ 1.1.10 IDE 1.1.11 Macintosh 11  $1.1.12$ 12 1.2 JBuilder 5 12  $1.21$ 12  $1.22$ 14 1.23 14  $1.24$ 15  $1.25$ 16  $1.26$ 16 JBuilder 5  $1.27$ 17  $1.3$ JBuilder 5 17 1.31 18 1.32 19 1.33  $20$  $1.4$  $22$ 1.41 23 UI  $1.42$ 24 24  $1.5$ Java  $1.51$ 25 Java  $1.5.2$ 26 Java 1.53 27 Java  $1.54$  $27$ Java 1.6 JBuilder 5 28 Web  $1.7$ 28 EJB 29  $1.8$ 29 1.9 JBuilder 5 XML  $1.91$ 29 1.92  $30<sup>°</sup>$  $2$  Java  $31$  $21$  Java 31  $21.1$  Java  $32$ 21.2 Java 34

 $\rightarrow$ 

<<Builder5

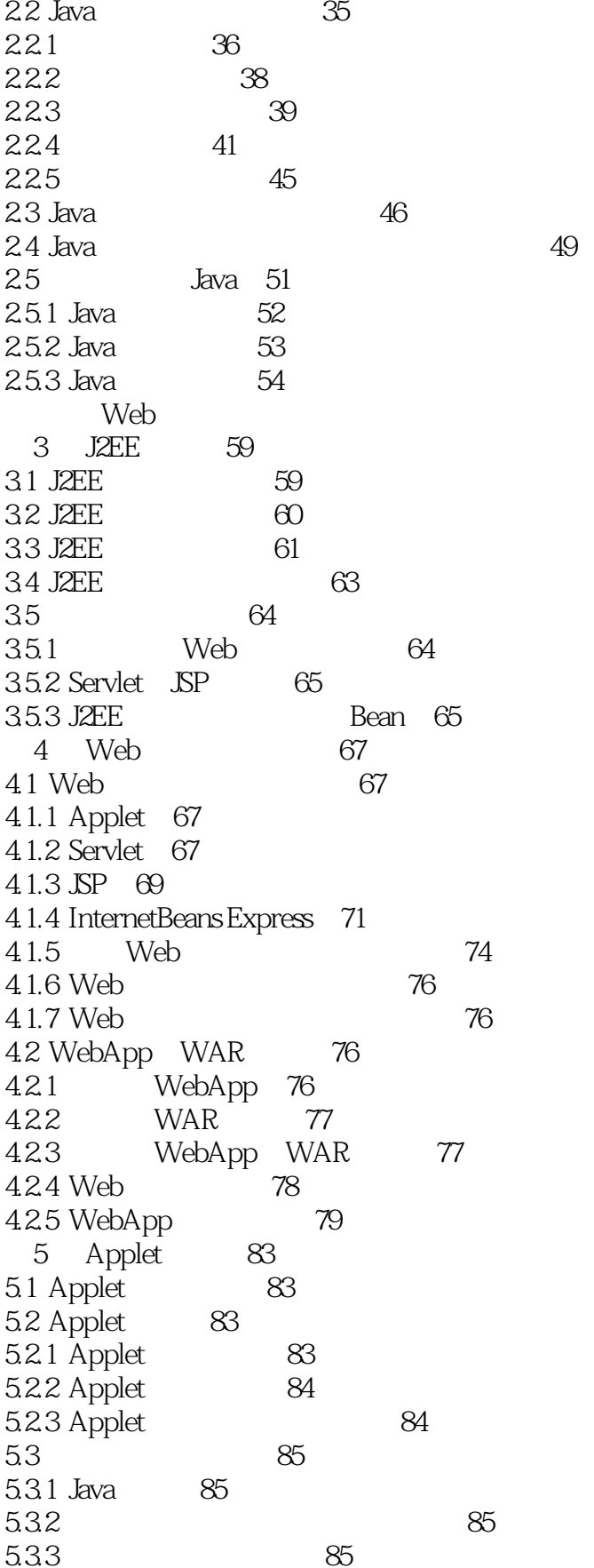

 $\geq$ 

<<Builder5

 $534$  Java 86 535 86 536 87 54 Applet 87 541 87 542 Applet 88 543 88 544 88 545 Applet 88 55 Applet 89 551 89 552 89 56 JBuilder 5 Applet 90 561  $90$ 562 Applet 92 563 **JBuilder** Applet 98 564 **JBuilder** Applet  $100$ 6 Servlet 105 6.1 Servlet JSP 105 6.1.1 Servlet Web 106 6.1.2 Servlet API 106 62 Servlet  $106$ 63 Servlet 107 64 WebApp 108 65 Servlet 110 66 112 67 **HTML** 114 68 Servlet 115 69 Servlet 117 6.10 Servlet 118 Servlet 120 6.11  $\overline{7}$ .SP 123 7.1 JSP API 123  $7.2$ .SP  $123$ 8 InternetBeansExpress 131 8.1 InternetBeans Servlet 131 81.1 Servlet 131 81.2 132 Servlet 81.3 133 81.4 133 8.2 InternetBeans JSP 133 8.2.1 InternetBeans 134 822 InternetBeanstld 135 83 InternetBeans Express JSP 135 831 136 832 WebApp 137 833  $\mathbb{S}P$ 138

 $>>$ 

<<Builder5

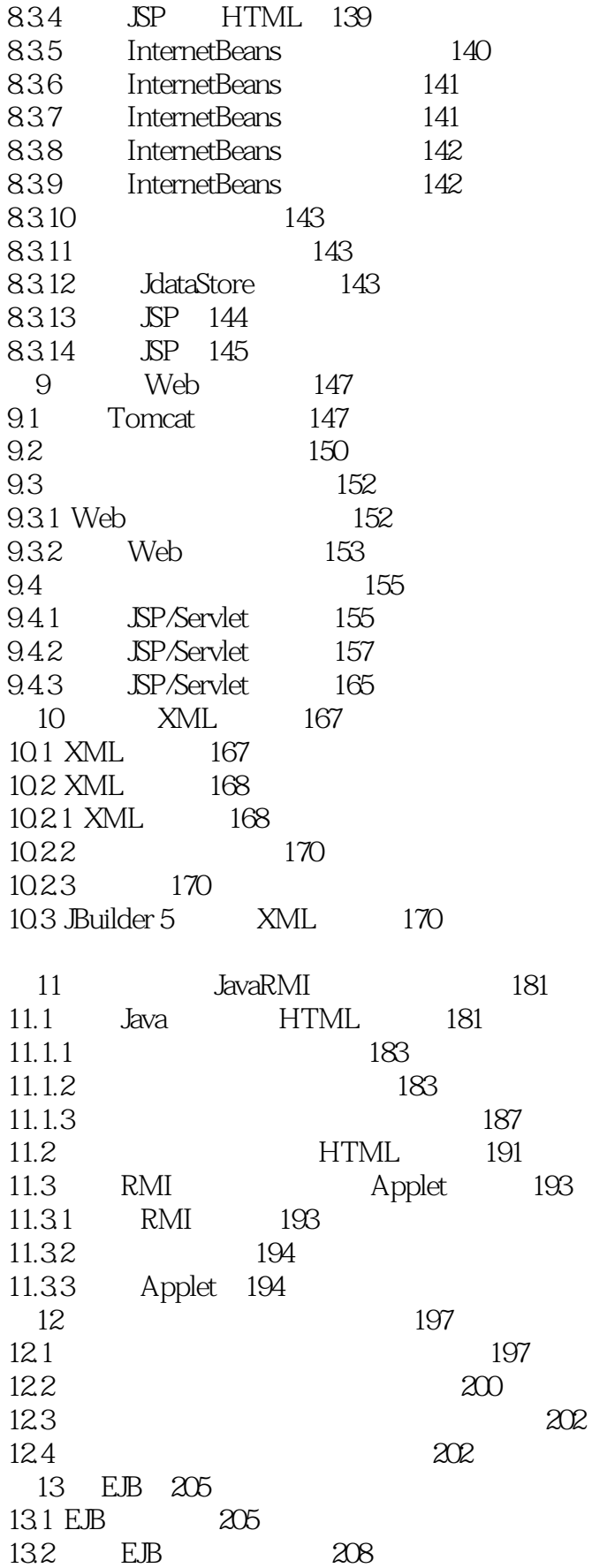

 $\,$   $\,$ 

<<Builder5

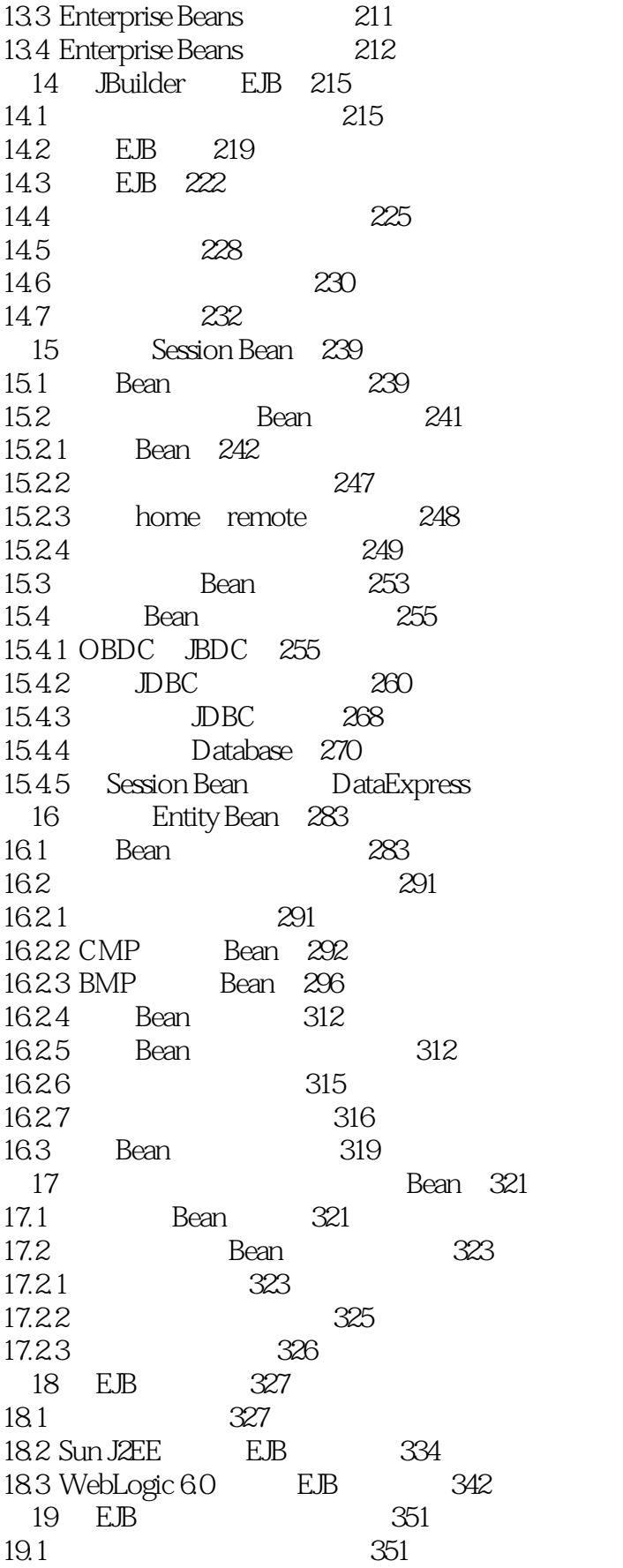

274

 $\,$   $\,$ 

<<Builder5

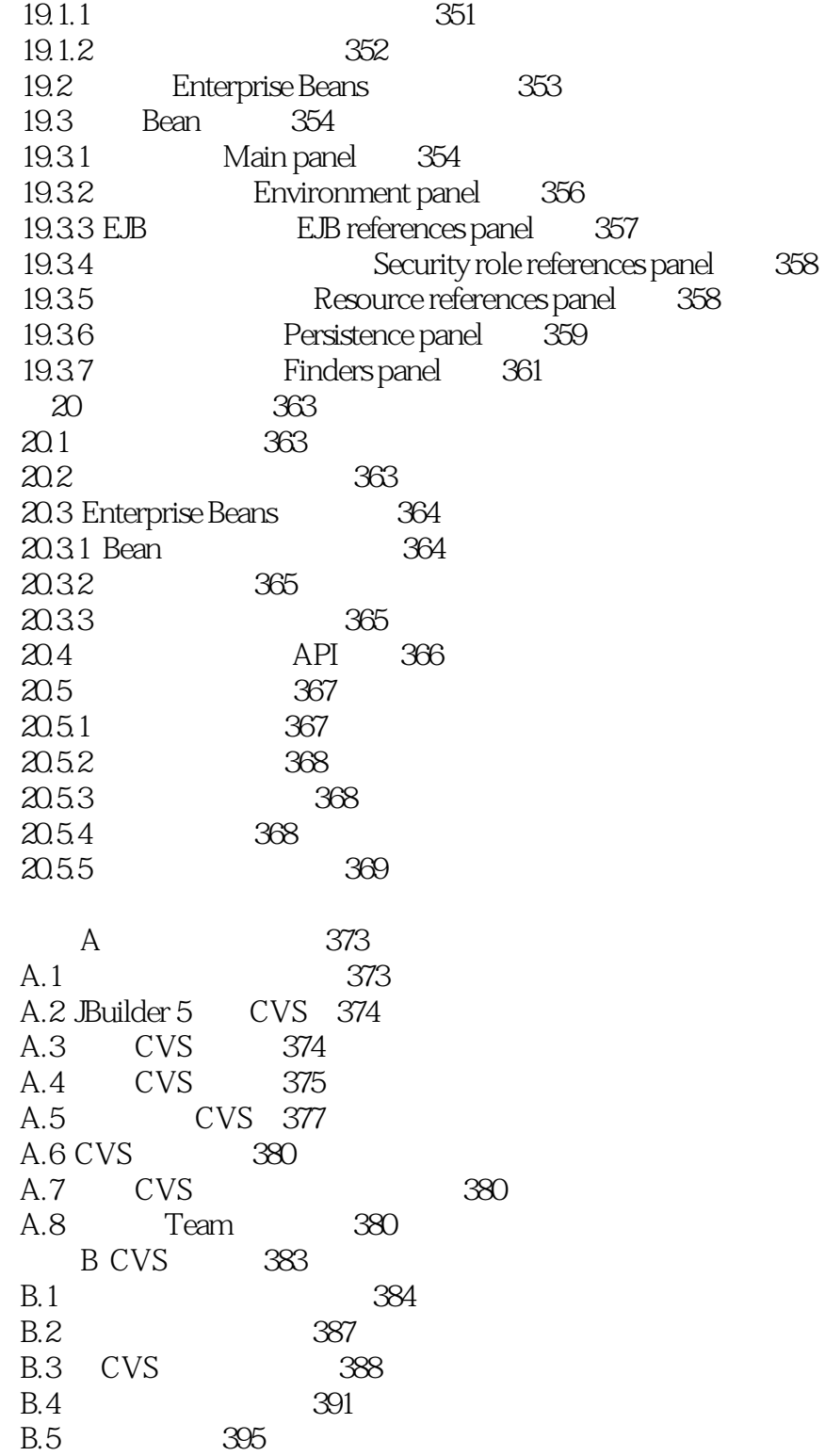

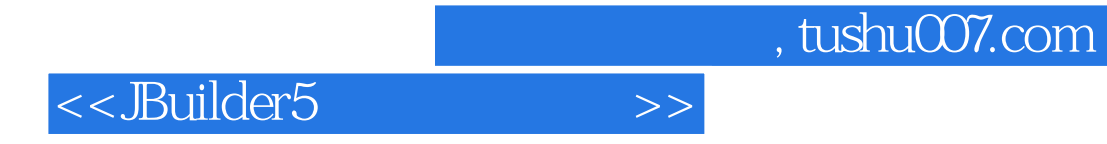

本站所提供下载的PDF图书仅提供预览和简介,请支持正版图书。

更多资源请访问:http://www.tushu007.com